# Cave Eyes

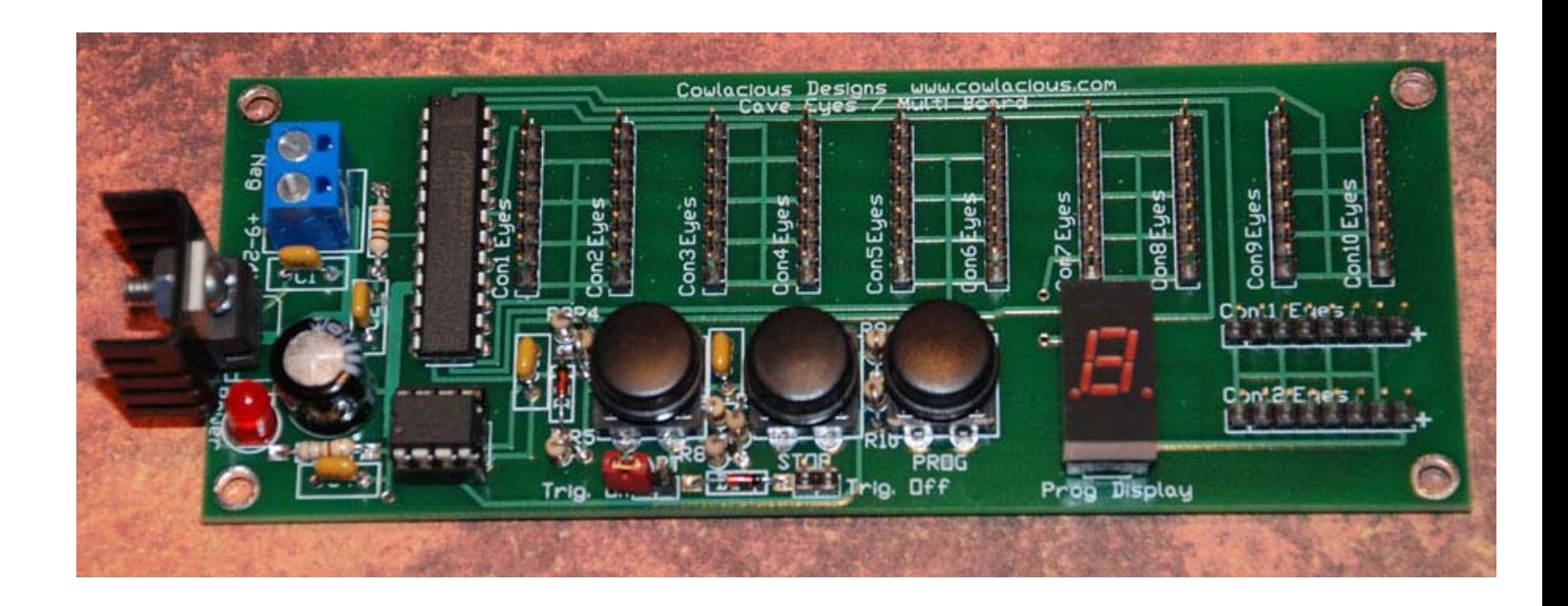

Cowlacious Designs™ By Computer & Electronic Services

# **Index:**

Introduction pg. 3 Operation pg. 4 Programming **pg. 5** Optional Devices pg. 7 Notes experiences and the pg. 8 pg. 8

## **Introduction:**

- Cave Eyes are designed to imitate the eyes of bats or other creepy crawly creatures that blink on and off in the darkness. They can also be used to replicate the flashing lights of high tech equipment. They can be used anywhere where you need flashing pairs of LEDs.
- Cave Eyes are used in conjunction with the Cave Eye LED harnesses (sold separately). At least one harness is required (up to a maximum of 12 harnesses) for the Cave Eyes to work.
- Cave Eyes now have multiple LED flashing sequence programs.
- The speed of the LEDs flashing of all programs is now adjustable.
- The brightness of the LEDs in all program modes is now adjustable.

### Operations:

 Connect your Cave Eye harness(es) to the 8 pin header(s). Make sure you properly orient your harness(es) with the header(s). The header is marked with "+", orient the brown wire on the harness to the "+". Make sure the red header shorting cap is removed from the "trig on" header before applying power.  $\Box$  Supply power to the board by connecting a 9 to 24VDC power supply to the terminal power block with the negative wire going to the "neg" connector. (the power block is marked with "neg" and "+9-24V") 9 volts is recommended. A 24VDC supply may require a larger heatsink to be put on the voltage regulator depending on the operation time of the Cave Eyes.  $\Box$  You should see the "Power" LED light up and a number appear on the display as soon as power is applied,.  $\perp$  The number indicates the program mode.  $\perp$  With the program off you can change the program mode by pushing the "prog" button. Once the desired program mode is reached, press the "start" button to start the program. To stop a running program, press the "stop" button.

#### Programing:

Cave Eyes have three programming buttons: the "start" button, the "stop" button, and the "prog" (program) button.

The "start" button runs the current program.

The "stop" button turns off the program.

The "prog" button allows you to change between the different programs. (To change programs you must be in the off mode.)

- **Program 1**: Regular blinking eye program.
- **Program 2**: Slow wake up (as if the creatures were randomly just waking up) which then proceeds into the regular blinking eye program.
- **Program 3:** Alternative slow wake up which proceeds into the regular blinking eye program.
- **Program 4**: All LEDs repeatedly fade to bright and then fade to dim.
- **Program 5**: All LEDs repeatedly flash on then flash off.
- **Program 6**: Used to set LED brightness.

To set brightness, press the "start" button. Press and hold the "prog" button until the right dot at the base of the number comes on. With the "prog" button depressed and the right dot on visible on the numeric display, pres the "start" button

to increase the brightness (numbers 1 to 9 with 1 being the dimmest and 9 being the brightest) or press the "stop" button to decrease the LED brightness. (The change of brightness of the LEDs does not show until you release the "prog" button.)

**To program LED speed:** In programs 1 thru 5, press the "start" button to start the program. While the program is running, press and hold the "prog" button until the right dot at the base of the numeric display comes on. With the "prog" button depressed and the right dot on, press the "start" button to increase the program speed (numbers 1 to 9 with 1 being the slowest and 9 being the fastest) or press the "stop" button to decrease the program speed. Once the desired speed is reached, release the "prog" button. You will have to press the "stop" button and then the "start" button to start the program at the new speed.

## **SUPPLIED OPTIONAL DEVICES**

 Red shorting cap goes onto the "Trig. On" header pins (if auto on is desired).

 TRIGGER WIRES - Two sets of trigger wires are provided for your convenience. The trigger wires allow you to easily trigger the device using an effect timer, step pad, motion detector, switch, etc. Just remove the RED jumper that is attached to the "Trig. On" pins and replace it with the trigger wire plug to be able to trigger the effect on. Then connect the trigger wires to your triggering device. You can also use a trigger to turn the effect off. Place a trigger wire plug on the "Trig. Off" connection to be able to trigger the effect off. The triggering device should provide a set of dry contacts that do not send any voltage to Cave Eyes triggering pins.

#### Notes:

8